## もくじ

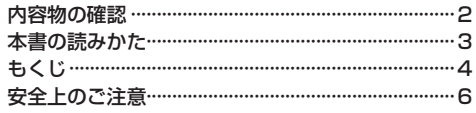

## はじめに

## P.14

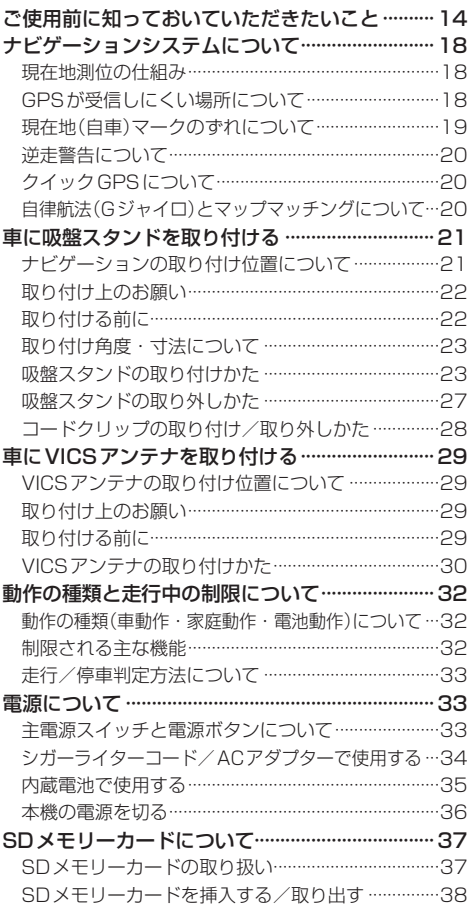

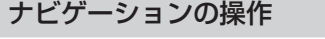

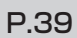

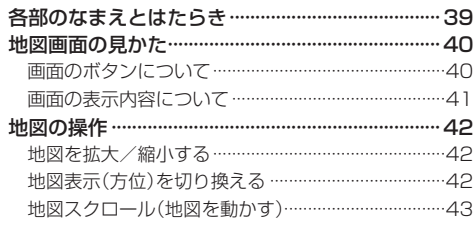

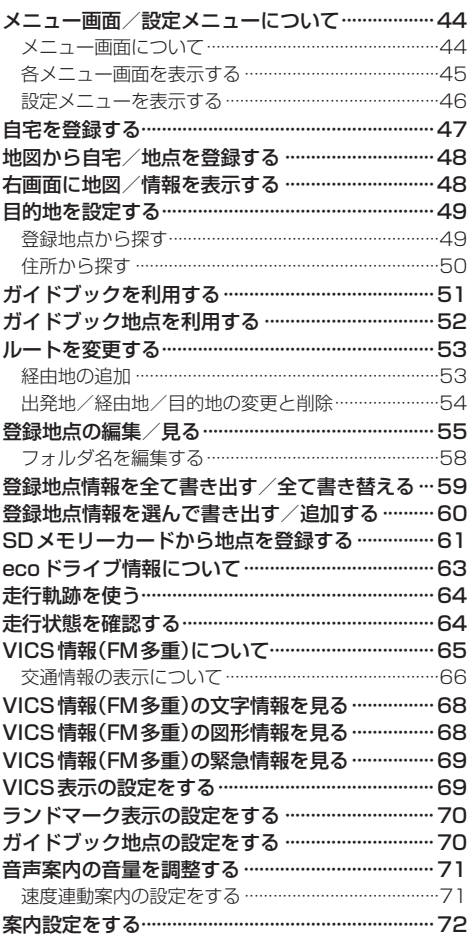

## AV・テレビ・Myストッカーの操作 P.74

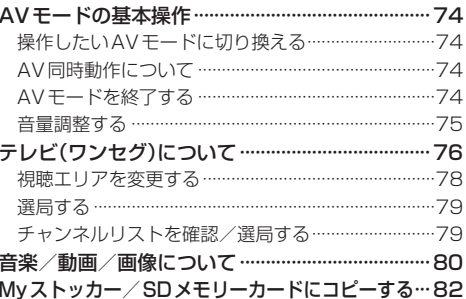